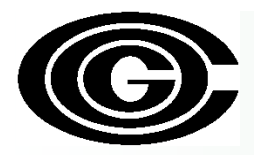

# EPA's New Mobile Model (MOVES2014)

**Sunil Kumar**

**MWAQC-TAC** 

**September 9, 2014**

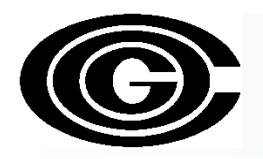

#### **MOVES2014**

- New Motor Vehicle Emissions Simulator model that replaces the MOVES2010a and MOVES2010b
- Changes in MOVES2014
	- Implementation of new Control Programs
	- Improved science based new test programs and studies, and
	- Improved functionality

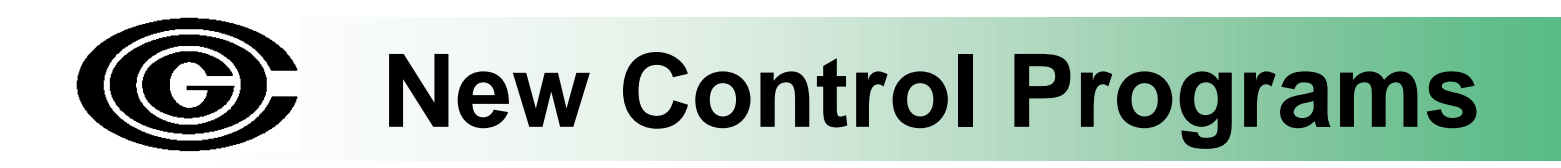

- MOVES2014 now includes three new emission control programs
	- Tier 3 vehicle engine emission and fuel standards that begin in 2017
	- Heavy-duty vehicle engine greenhouse gas regulations that phase in 2014-2018
	- Light-duty vehicle engine greenhouse gas regulations that phase in 2017-2025

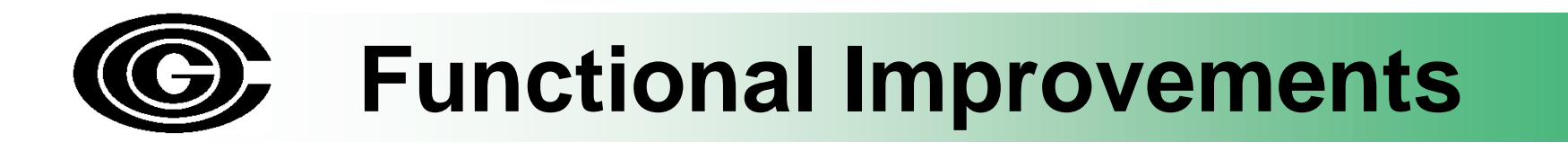

- **Addition of the NONROAD2008 model into MOVES2014**
	- Users can select whether to run MOVES to obtain on-road or non-road emission estimates
	- Non-road estimates produce the same results as the NONROAD2008/NMIM model

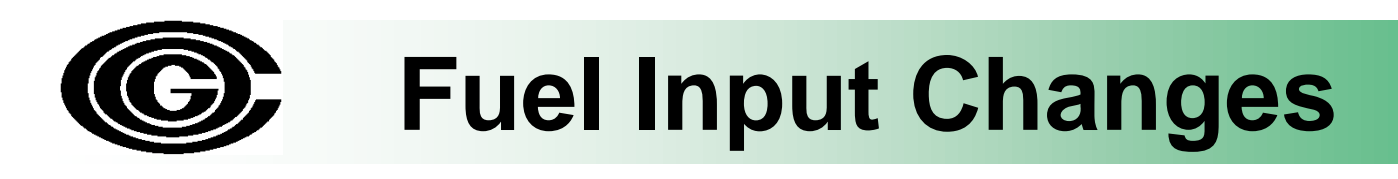

- Fuel Supply table County ID column replaced with Fuel Region ID column
	- The correct Fuel Region ID should appear automatically when converting MOVES2010 files to MOVES2014 files
- Users now have the capability of choosing ethanol (E-85) as a fuel type
	- Fuel Usage table specifies the fraction of E-85 capable vehicles using E-85 versus those using conventional gasoline
	- If no data is provided default data will be used
- Fuel Wizard now available in the Fuel tab of the County Data Manager
	- Fuel properties can be modified in a manner consistent with refinery modeling
	- Example: changing a fuel's Reid Vapor Pressure (RVP) will prompt the fuel wizard to make changes to other fuel formulation properties of that fuel

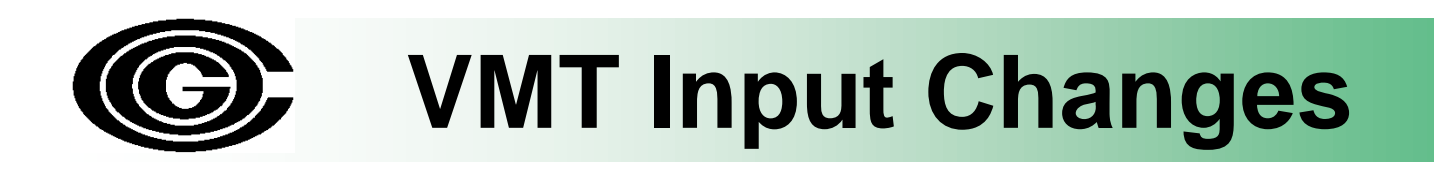

- EPA has removed leap years from the model
- HPMSvtypeperyear class change
	- HPMS vehicle classes 20 and 30 have been combined into a new class 25 to represent light-duty vehicles under 10,000 lbs
	- HPMSvtypeperyear tables with the old 20 and 30 classes should not be imported into MOVES2014

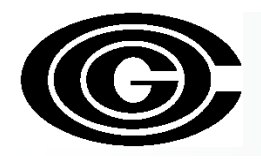

#### **Starts Input**

- New tables for start data input that can be used independently or in conjunction with each other:
	- **startsPerDay** defines the number of starts per day • **startsHourFraction** – specifies the distribution of starts throughout the day • **startsSourceTypeFraction** – allocates starts to different source types • **startsMonthAdjust** – adjusts start activity by month • starts – **allows** users to provide the complete starts table (by source type, hourdayid, modelyear, monthid)
- If no local start data are provided, they will be calculated based on the user defined source type population input

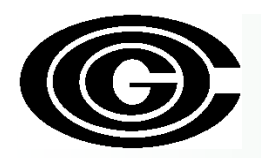

### **Hotelling Input**

- Users can now provide specific hotelling activity data
	- Hotelling Activity Distribution Table
		- Allows users to specify the fraction of long haul combination trucks that are in idle mode, Auxiliary Power Unit mode, or engine-off mode during the modeling period
	- Hotelling Hours Table
		- Allows the users to input hotelling hours directly into the model
		- The amount of idle hours is based on long haul combination truck VMT on rural restricted roadways
- If no local data is provided for these tables, national default data will be used

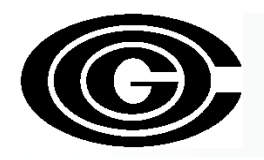

#### **Ramp Option**

- New option to separate ramp emissions from highway emissions
- To obtain separate ramp emissions select the "Provide separate ramp output" box
- This is optional and will not affect the emissions calculation and the total emissions inventory

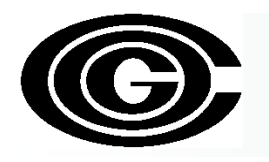

#### **Input Data Formats: MOVES2010a vs MOVE2014**

- Structure of MOVES2014 pretty similar to MOVES2010a
	- Short learning curve for MOVES2014
- Some changes in input table formats
	- EPA provided tools to convert MOVES2010a/b input files to MOVES2014 format
	- A few additional modifications of certain tables may be needed

## **Implications for SIP & Conformity**

- Tier 3 & GHG rules in MOVES2014 provide greater emissions reductions over time making it easier to demonstrate attainment
- SIP Mobile emissions development Use MOVES2014 as expeditiously as possible. Develop emissions using MOVES2014 if significant effort not already been put into MOVES2010a/b

• Conformity- 2 year grace period